## **Options**

While duplicating articles the headerfield can automatically filled out with the data of the author.

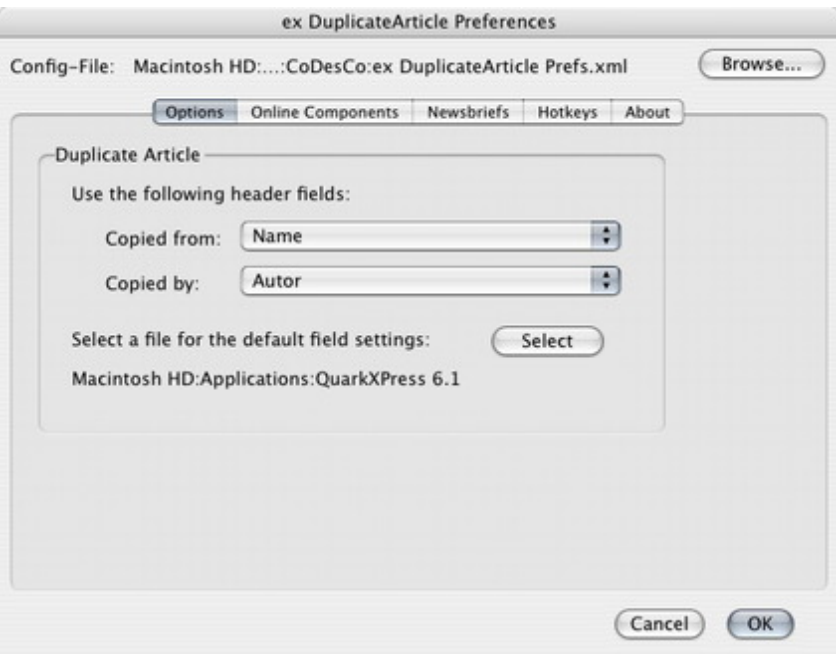